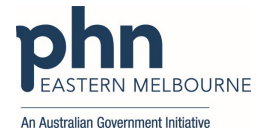

## **Strengthening Medicare – General Practice Grants Program**

## DocuSign Guide for Applicants

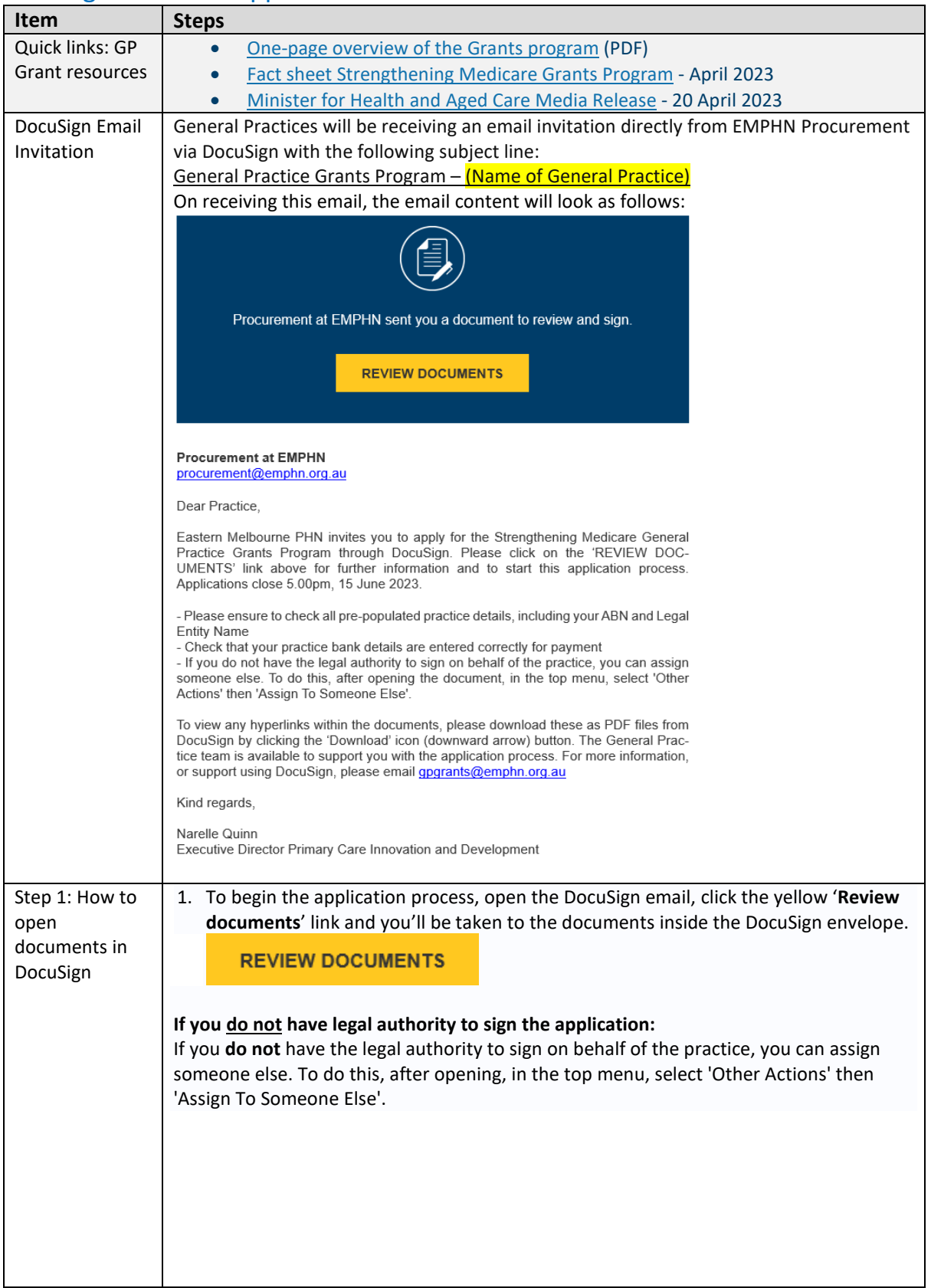

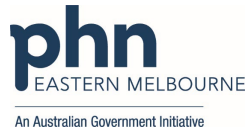

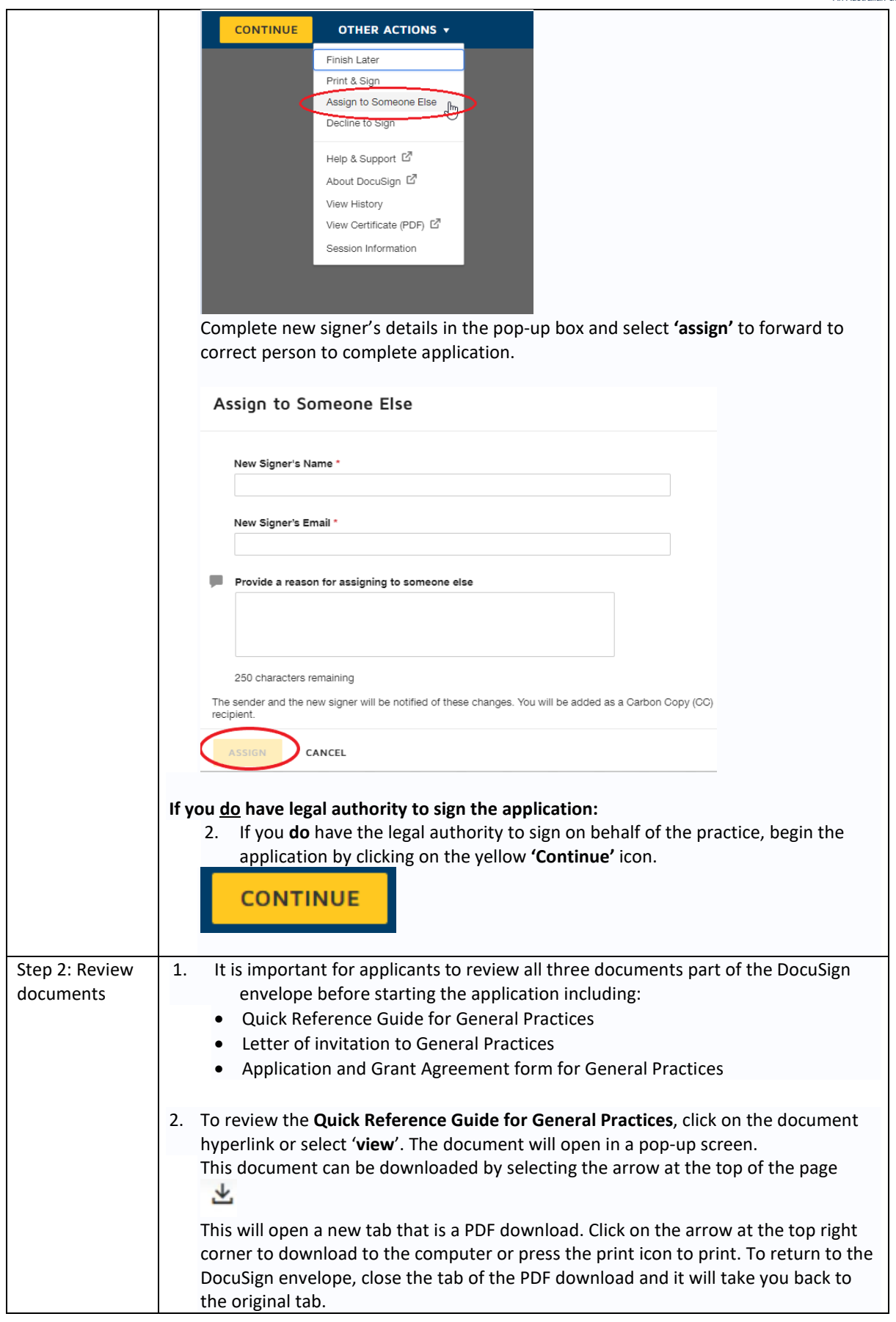

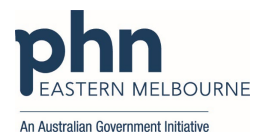

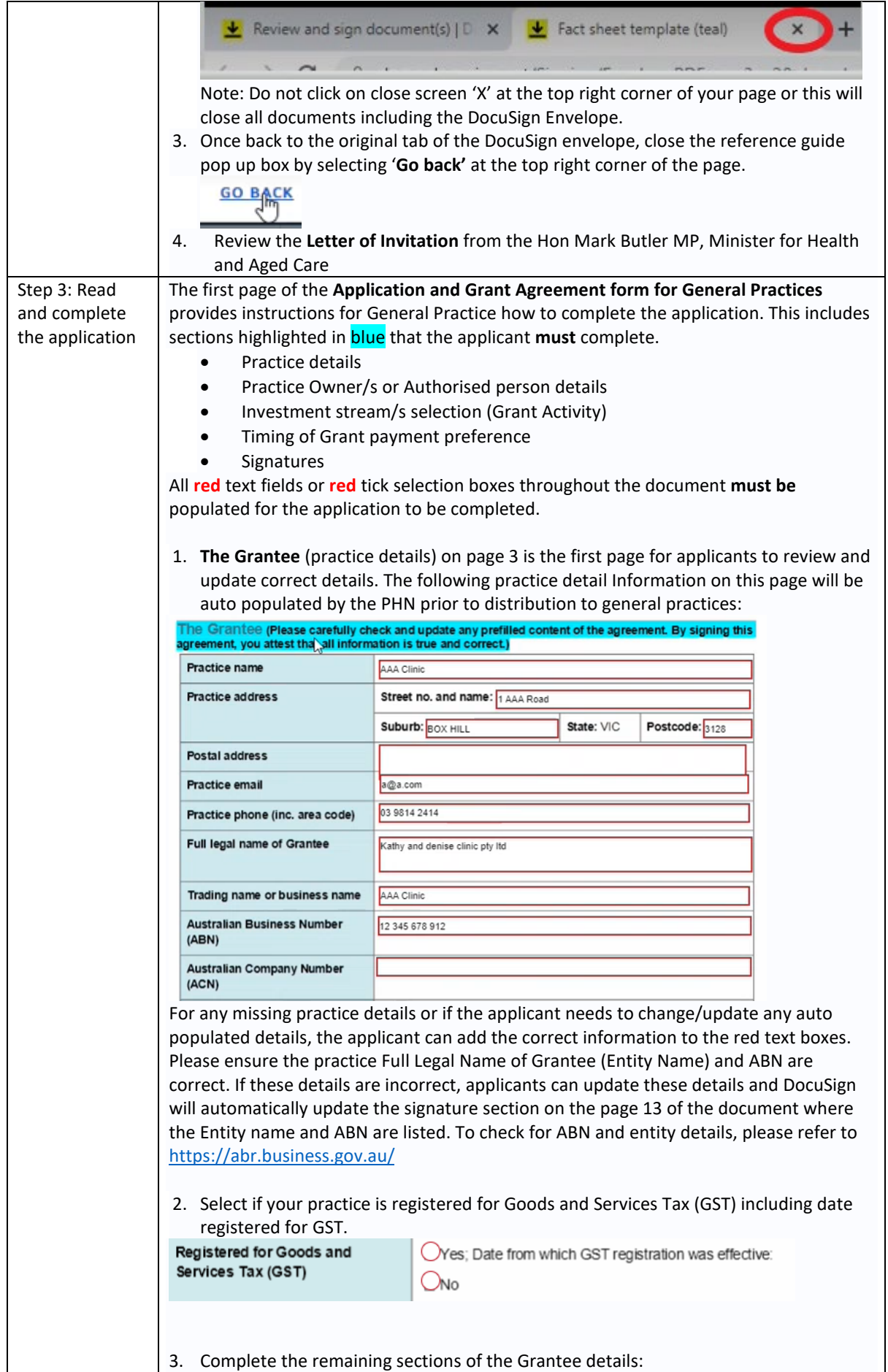

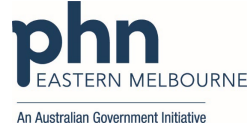

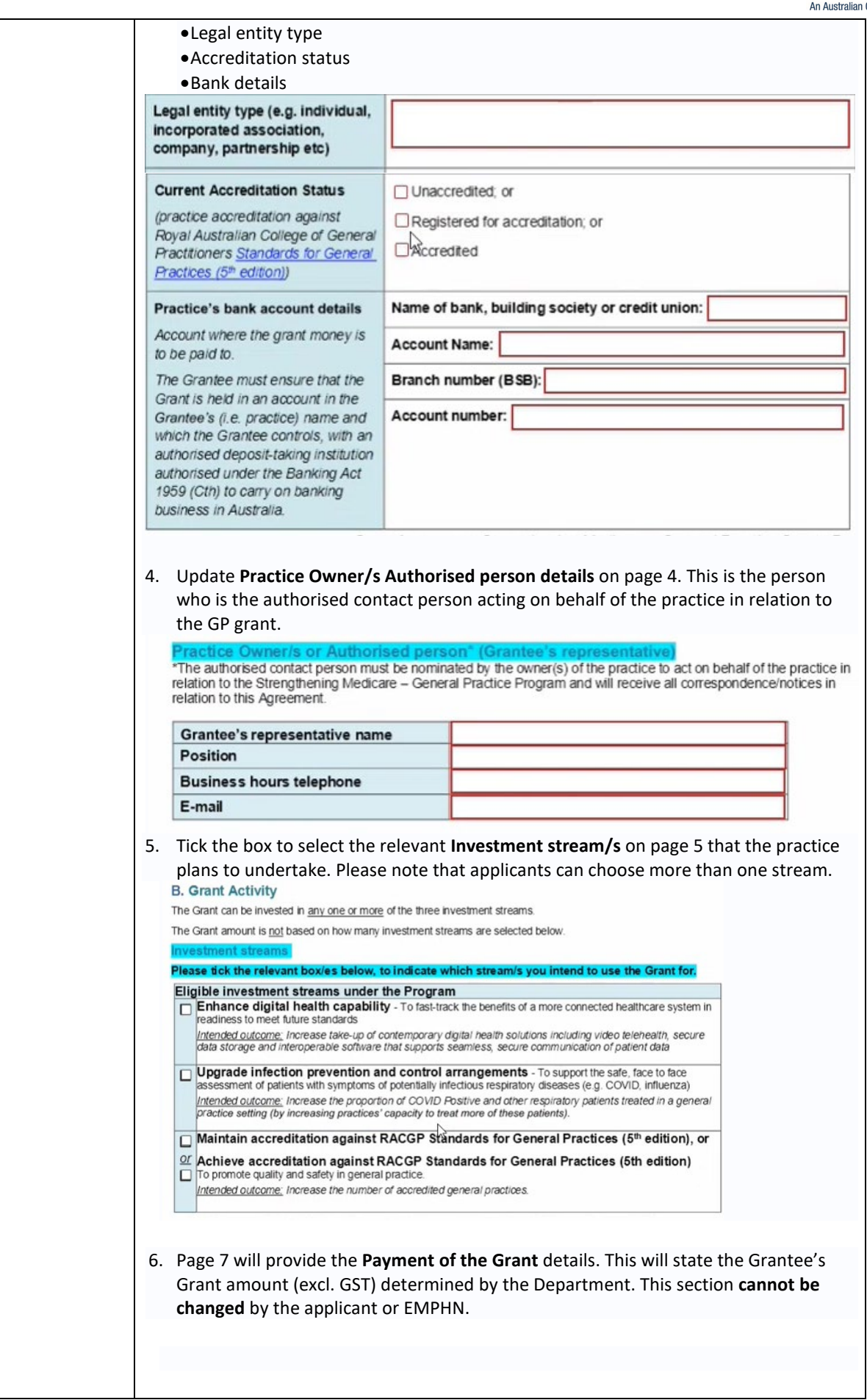

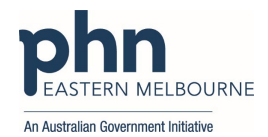

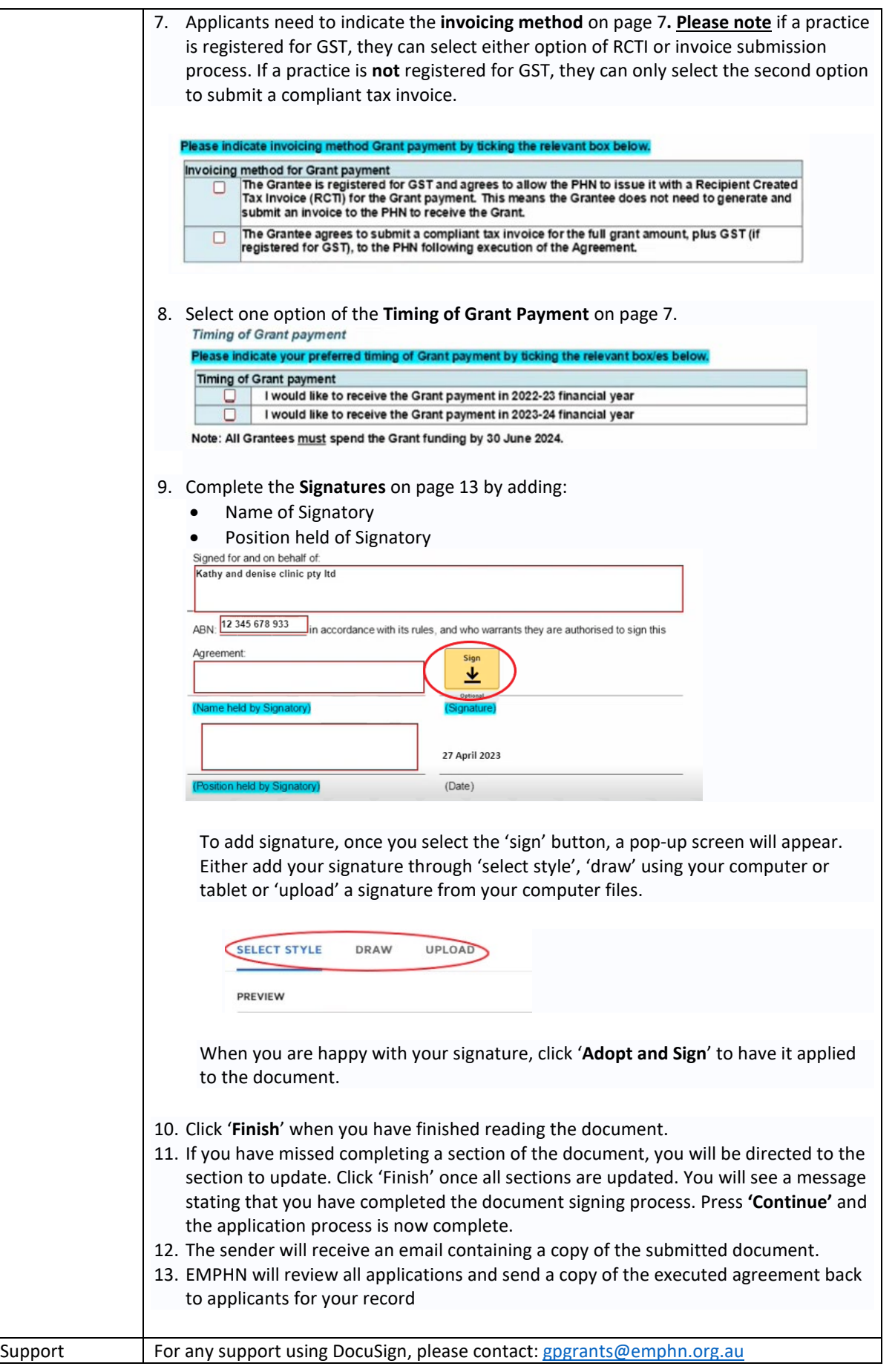